# CSC2/455 Software Analysis and Improvement Dominators and SSA Form

Sreepathi Pai

Feb 5, 2024

URCS

Dominator Analysis (DOM)

SSA Form

Dominator Analysis (DOM)

SSA Form

- Live variable analysis
  - "Is there a read of this variable along any path?"
- Reaching Definitions
  - "Which definitions reach this use?"
- Available expressions
  - "Is this expression calculated previously and the result still usable?"
- Very Busy Expressions
  - "Are there expressions that can be precalculated?"
- Iterative data flow analysis
  - GEN, KILL, Transfer functions, Initialization

# Dominator Analysis (DOM)

SSA Form

- A node *n* in the CFG dominates a node *m* iff:
  - *n* is on all paths from entry to *m*
  - by definition, a node *n* always dominates itself
- Dominators are a property of graphs
  - I.e. has nothing to do with code in basic blocks

## Example 1: Node with single predecessor

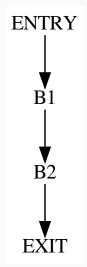

# Example 1: Node with single predecessor (Answer)

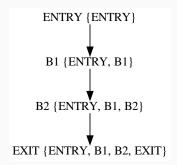

# Example 2: Node with multiple predecessors

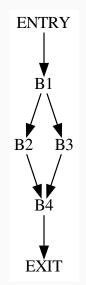

# Example 2: Node with multiple predecessors (Answer)

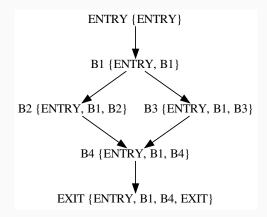

# Example 3: Slightly more involved example

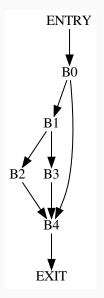

# Example 3: Slightly more involved example (Answer)

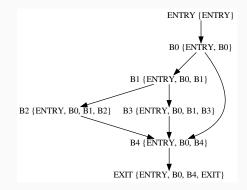

Can we use data flow analysis to identify the dominators of a node?

- Domain of facts?
- GEN and KILL?
- Direction of analysis?
- Merge operator?
- Initialization?

$$\operatorname{DOM}(n) = \{n\} \cup (\cap_{m \in \operatorname{pred}(n)} \operatorname{DOM}(m))$$

- Initialization
  - (for n ≠ ENTRY): DOM(n) = N (where N is the set of all nodes)
  - (for n = ENTRY): DOM(n) = ENTRY

A node m is post-dominated by a node n iif:

- *n* appears on every path from *m* to EXIT.
- *n* post-dominates itself, by definition

Dominator Analysis (DOM)

SSA Form

- Intermediate Representation
  - Similar to 3 address code
- Each variable only written once
  - Static [in source] Single [once] assignment
- SSA form can be generated from 3 address code
  - Introduce  $\phi$  functions
  - Rename variables

y = x + 1; x = 2; y = x + y + 2;

gets transformed to:

 $y_0 = x_0 + 1$  $x_1 = 2;$  $y_1 = x_1 + y_0 + 2;$ 

From this example, when should we rename variables?

#### **Example 2: Branches**

y = x + 1; x = 2; if(y > 3) y = 3; else x = x \* 2; y = x + y + 2;

gets transformed to:

```
y_0 = x_0 + 1
x_1 = 2;
if(y_0 > 3)
y_1 = 3;
else
x_2 = x_1 * 2;
y_2 = x_2 + y_1 + 2;
```

Is this renaming correct?

# Example 2: The CFG

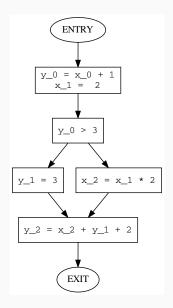

## **Example 2:** Fix using $\phi$ functions

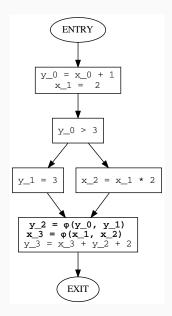

- Insert  $\phi$  functions
  - In which nodes of CFG?
  - For which variables?
- Rename variables
  - To what?
  - Helps to think of LHS (definition) renames and RHS (use) renames

- Insert  $\phi$  functions
  - In join nodes, before all other code
  - For all variables defined or used in procedure
  - Each  $\phi$  function has one argument per incoming edge
  - Use  $y = \phi(y, y)$  form for variable y
- Rename variables
  - To what?
  - Helps to think of LHS (definition) renames and RHS (use) renames

# Simple Algorithm for constructing SSA form: 3

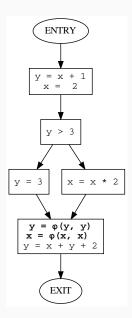

# Simple Algorithm for constructing SSA form: Rename LHS

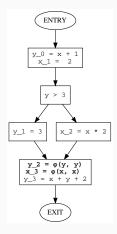

- Note that in SSA form, only one definition reaches a use (except the uses in  $\phi$ )
- The arguments to  $\phi$  are the definitions that reach it

# Simple Algorithm for constructing SSA form: Rename RHS

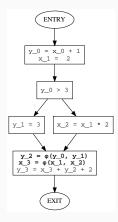

- In actual compilers, renaming LHS and RHS can be done by simply calculating reaching definitions
  - Remember we had to track each definition there too (recall y#0)
- This construction is called the maximal SSA form
  - Simple to construct
  - Wasteful, can introduce too many  $\phi$  functions (not in our example)

## **Example:** Redundant $\phi$ functions

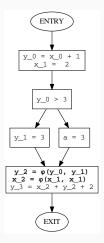

Here, our method constructs a redundant  $\phi$  function for x\_2.

## Example: Redundant $\phi$ functions (now with loops)

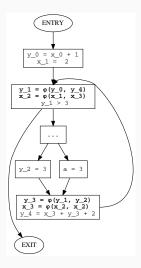

Here,  $x_3$  is redundant, and its removal makes  $x_2$  redundant.

## **Example:** Non-redundant $\phi$ functions

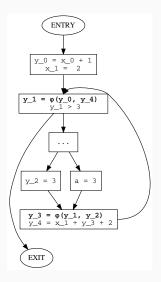

This gets rid of the redundant  $\phi$  functions.

Dominator Analysis (DOM)

SSA Form

# • Chapter 9 of Cooper and Turczon

- Section 9.2.1
- Section 9.3